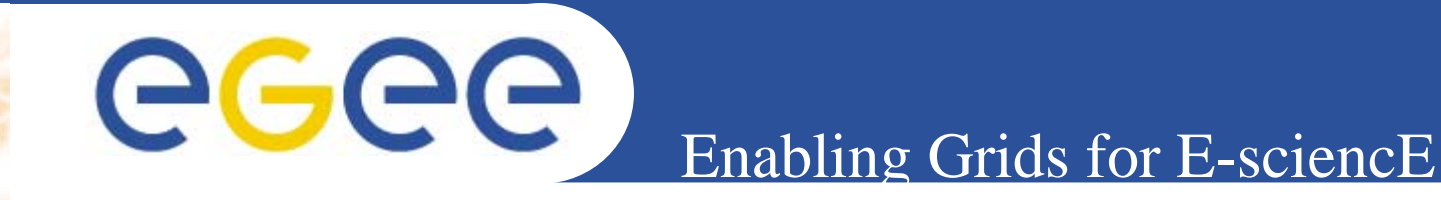

# **Information System**

**Valeria ArdizzoneINFNEGEE NA4 Generic Applications Meeting Catania, 09-11 January 2006**

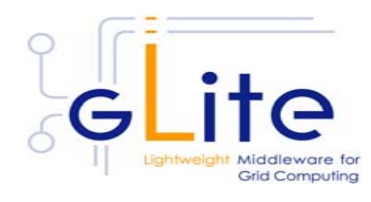

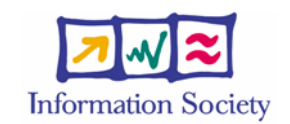

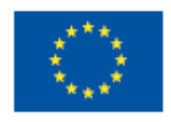

**www.eu-egee.org**

INFSO-RI-508833

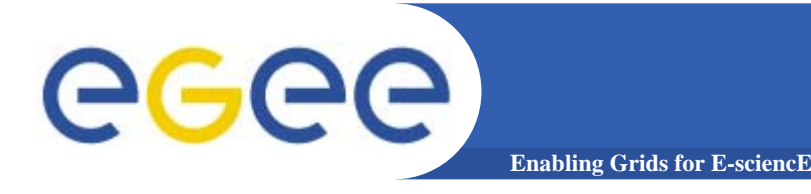

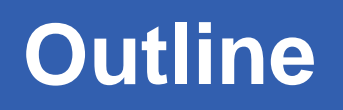

¾ **Introduction to R-GMA and Grid Monitoring Architecture (GMA).**

- ¾ **R-GMA within Testbed**
- ¾ **R-GMA in depth:**
	- **- Schema, Registry, Producer and Consumer**
	- **- Query and Storage Types**
	- **- R-GMA Browser**
- $\blacktriangleright$ **A use case of R-GMA for user application.**

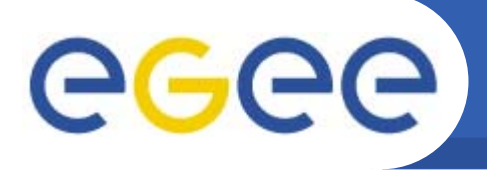

- $\bullet$  **Relational Grid Monitoring Architecture (R-GMA)**
	- Developed as part of the EuropeanDataGrid Project (EDG)
	- Now as part of the EGEE project.

**Enabling Grids for E-sciencE**

- Based the Grid Monitoring Architecture (GMA) from the Global Grid Forum (GGF).
- • **Uses a relational data model.**
	- Data are viewed as tables.
	- Data structure defined by the columns.
	- Each entry is a row (tuple).
	- Queried using Structured Query Language (SQL).

### **Enabling Grids for E-sciencE GGGC Grid Monitoring Architecture(GMA)**

- • **The Producer stores its location (URL) in the Registry.**
- • **The Consumer looks up producer URLs in the Registry.**
- • **The Consumer contacts the Producer to get all the data or the Consumer can listen to the Producer for new data.**

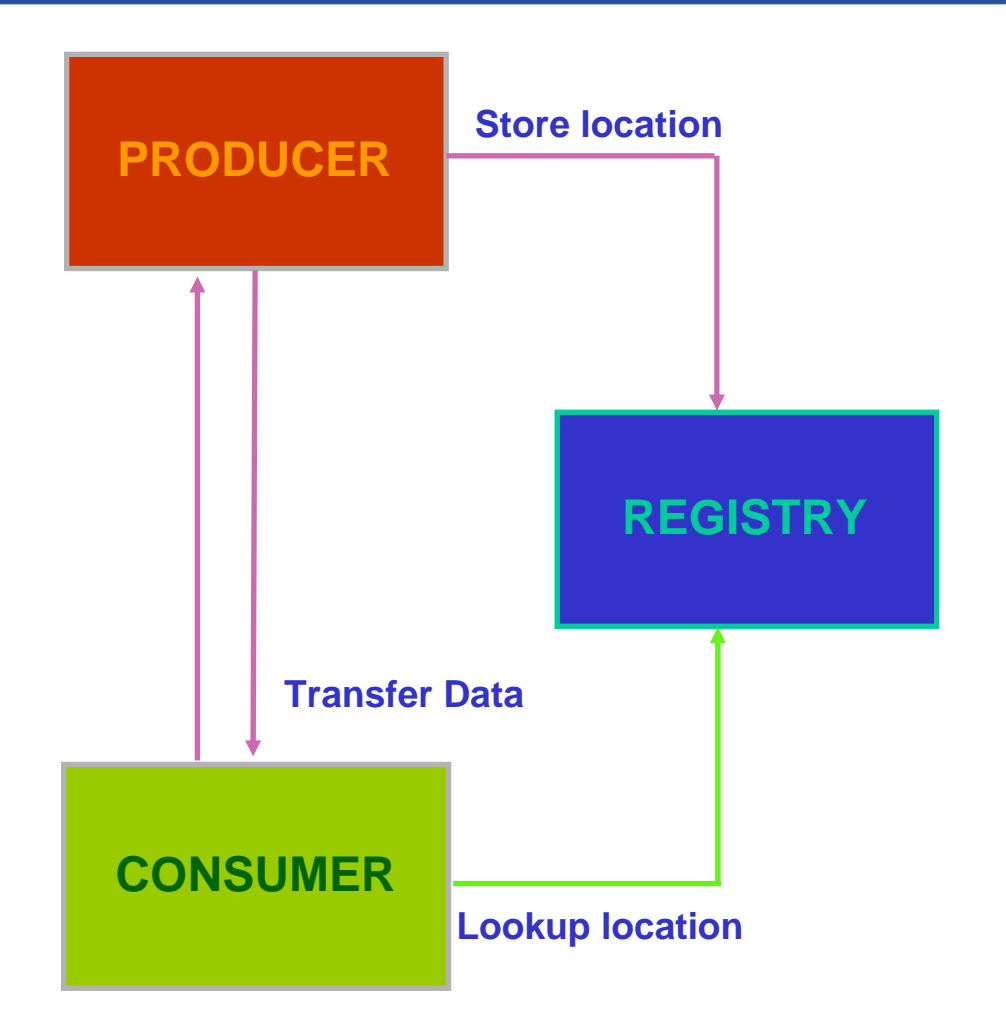

### **R-GMA within Testbed**

**Enabling Grids for E-sciencE**

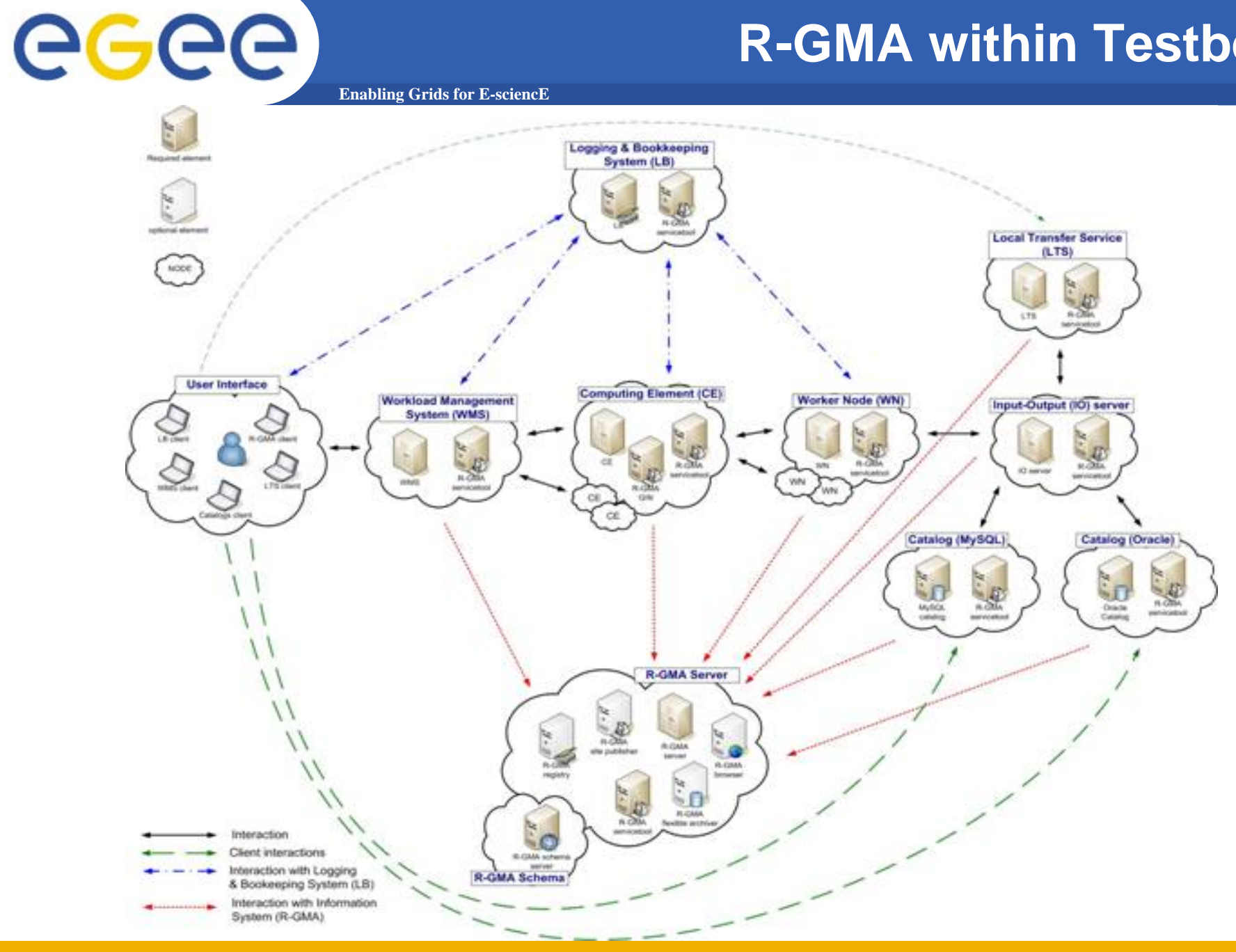

**EGEE NA4 Meeting - Catania, 09-11 January 2006**

**R-GMA: Schema-Registry-Mediator**

**Enabling Grids for E-sciencE**

### **R-GMA Server**

### **VIRTUAL DATABASE**

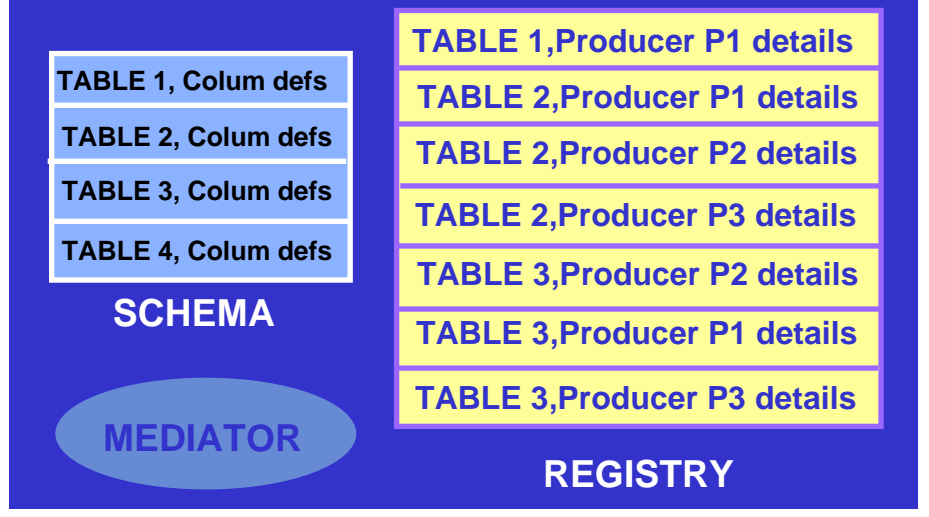

**SCHEMA : it holds the names and definitions of all of the tables in the virtual database, and their authorization rules.**

**REGISTRY: It holds the details of all producers that are publishing to tables in the virtual database and it also holds the details of "continuous" consumers.**

**MEDIATOR: a set of rules for deciding which data providers to contact for any given query.**

### **R-GMA: Producer-Consumer**

eeee **Enabling Grids for E-sciencE**

**Producers:** are the data providers for the virtual database. Writing data into the virtual database is known as publishing, and data is always published in complete rows, known as tuples. There are three types of producer: Primary, Secondary and On-demand.

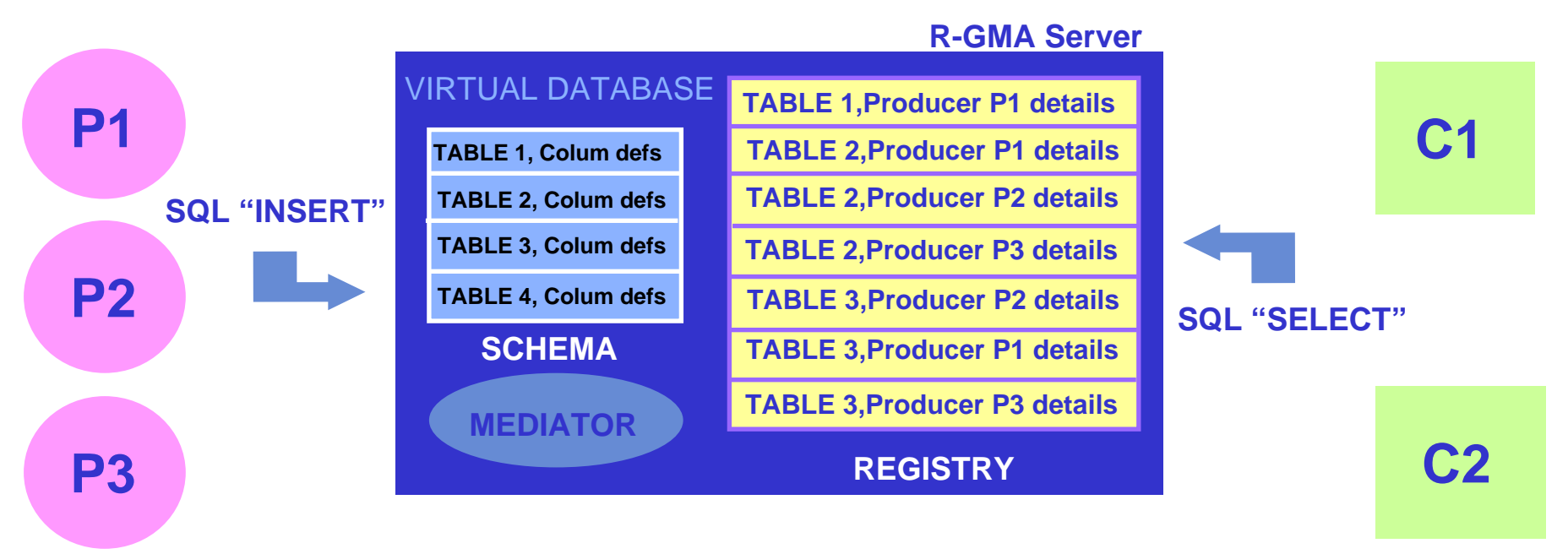

**Consumer:** represents a single SQL SELECT query on the virtual database. The query is matched against the list of available producers in the Registry. The consumer service then selects the best set of producers to contact and sends the query directly to each of them, to obtain the answer tuples.

```
INFSO-RI-508833
```
# eeee

## **Query and Storage Types**

**Enabling Grids for E-sciencE**

- • **Continuous:** as soon as new data becomes available it is broadcast to all interested parties.
- •Latest: correspond to intuitive idea of current information.
- •**History:** return time sequenced data.

### Tuple-store can be in Memory or Database

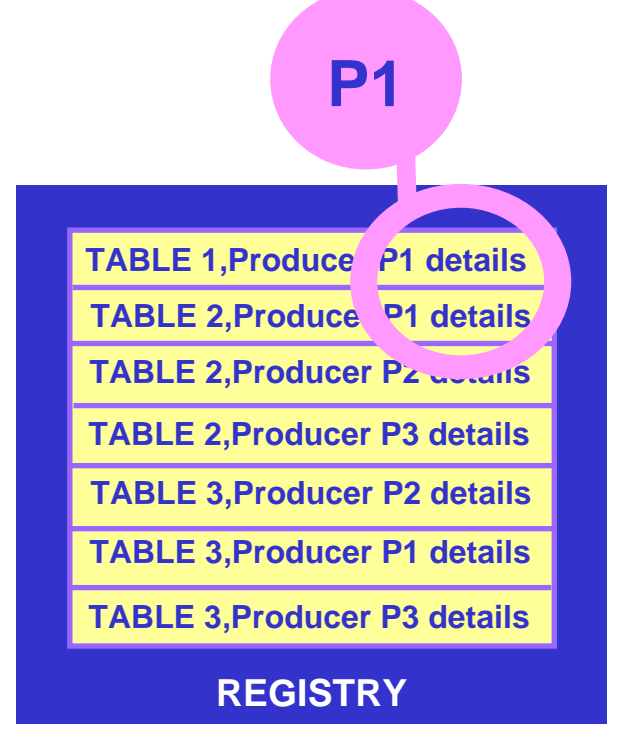

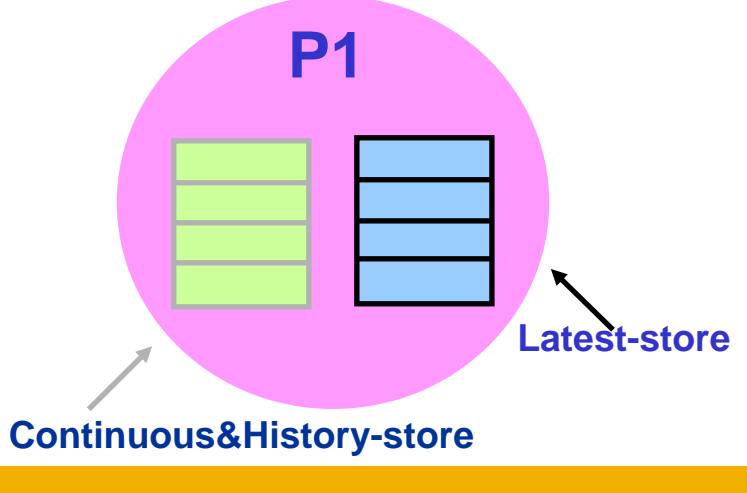

INFSO-RI-508833

### **LATEST RETENTION PERIOD** (LRP) and **HISTORY RETENTION PERIOD** (RTP)

allow producers to periodically purge old tuples, and to give a precise meaning to the "current state".

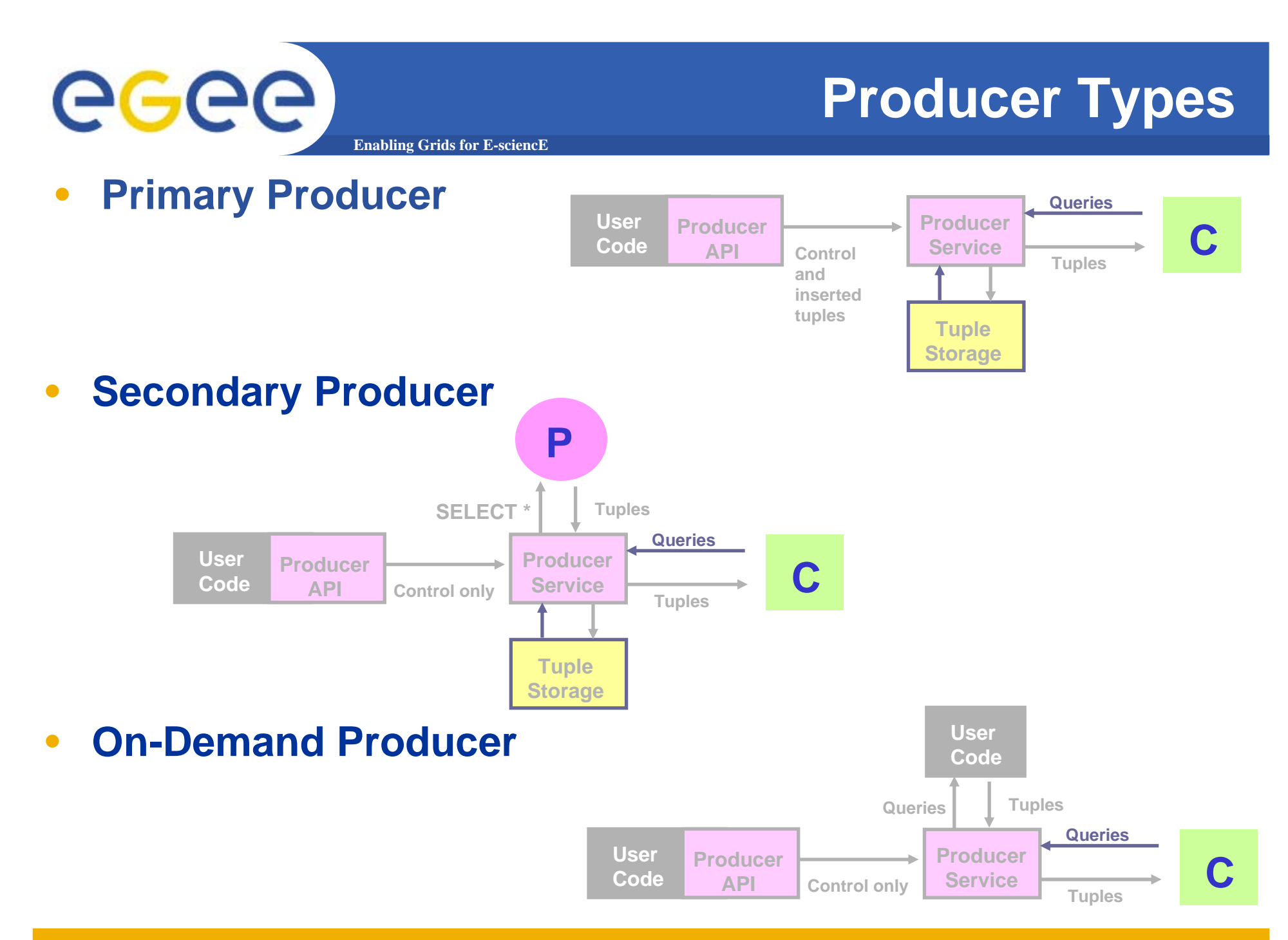

INFSO-RI-508833

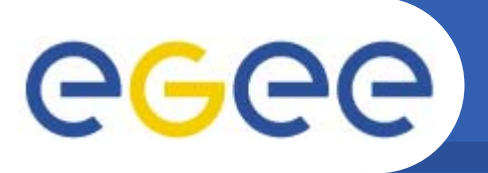

## **Continuous**

**Enabling Grids for E-sciencE**

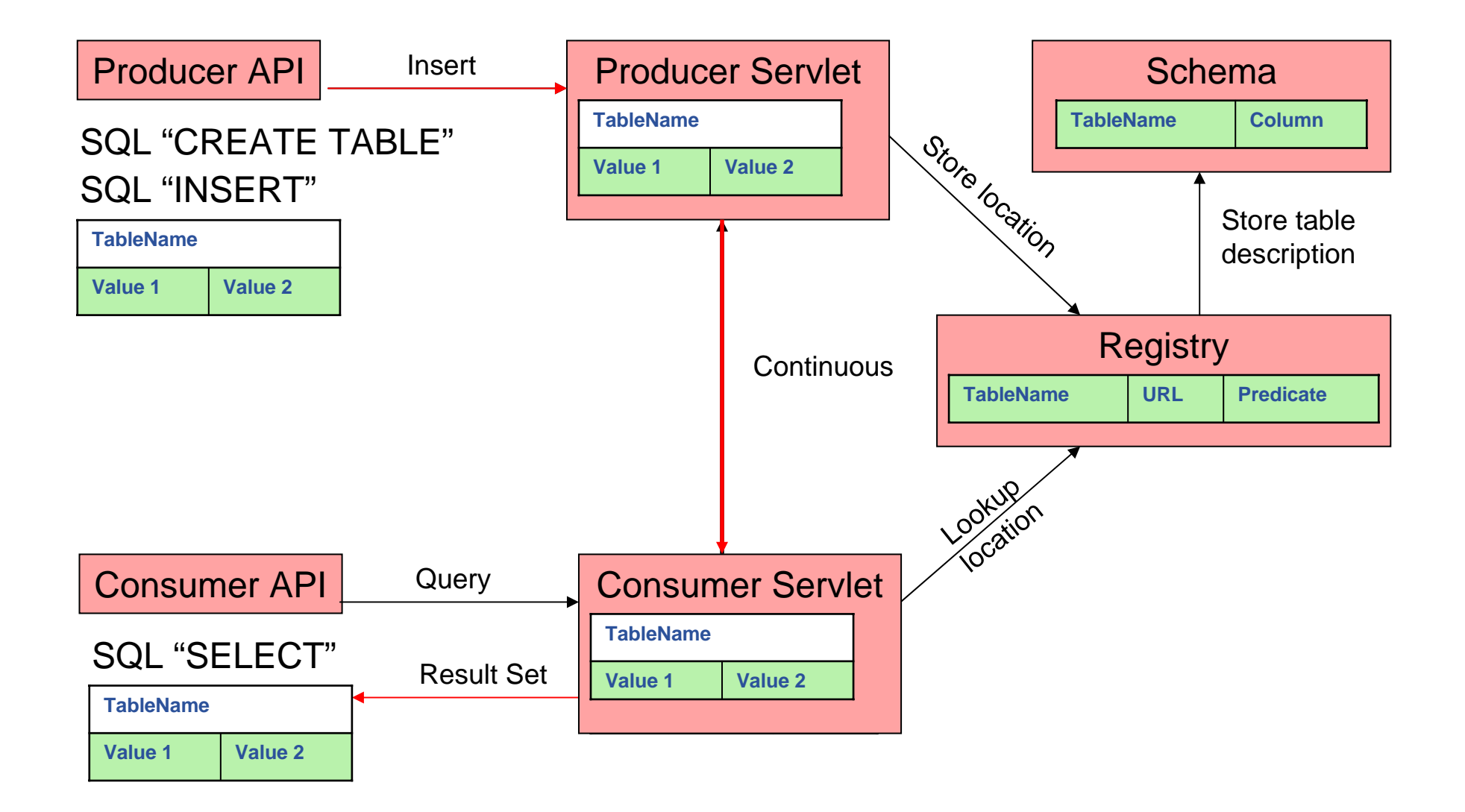

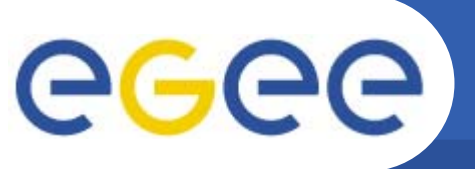

## **History or Latest**

**Enabling Grids for E-sciencE**

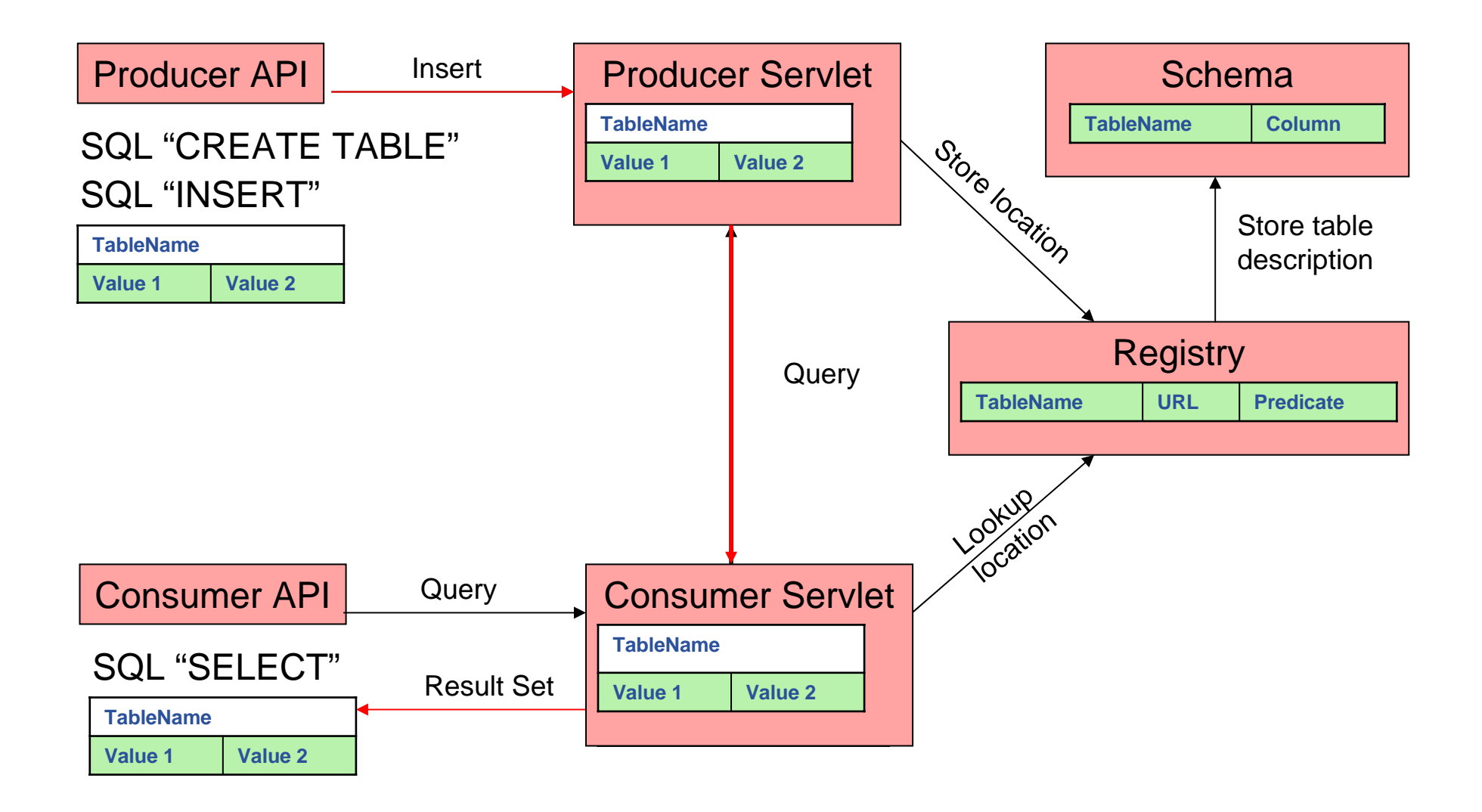

### **https://rgmasrv.ct.infn.it:8443/R-GMA**

egee **Enabling Grids for E-sciencE**

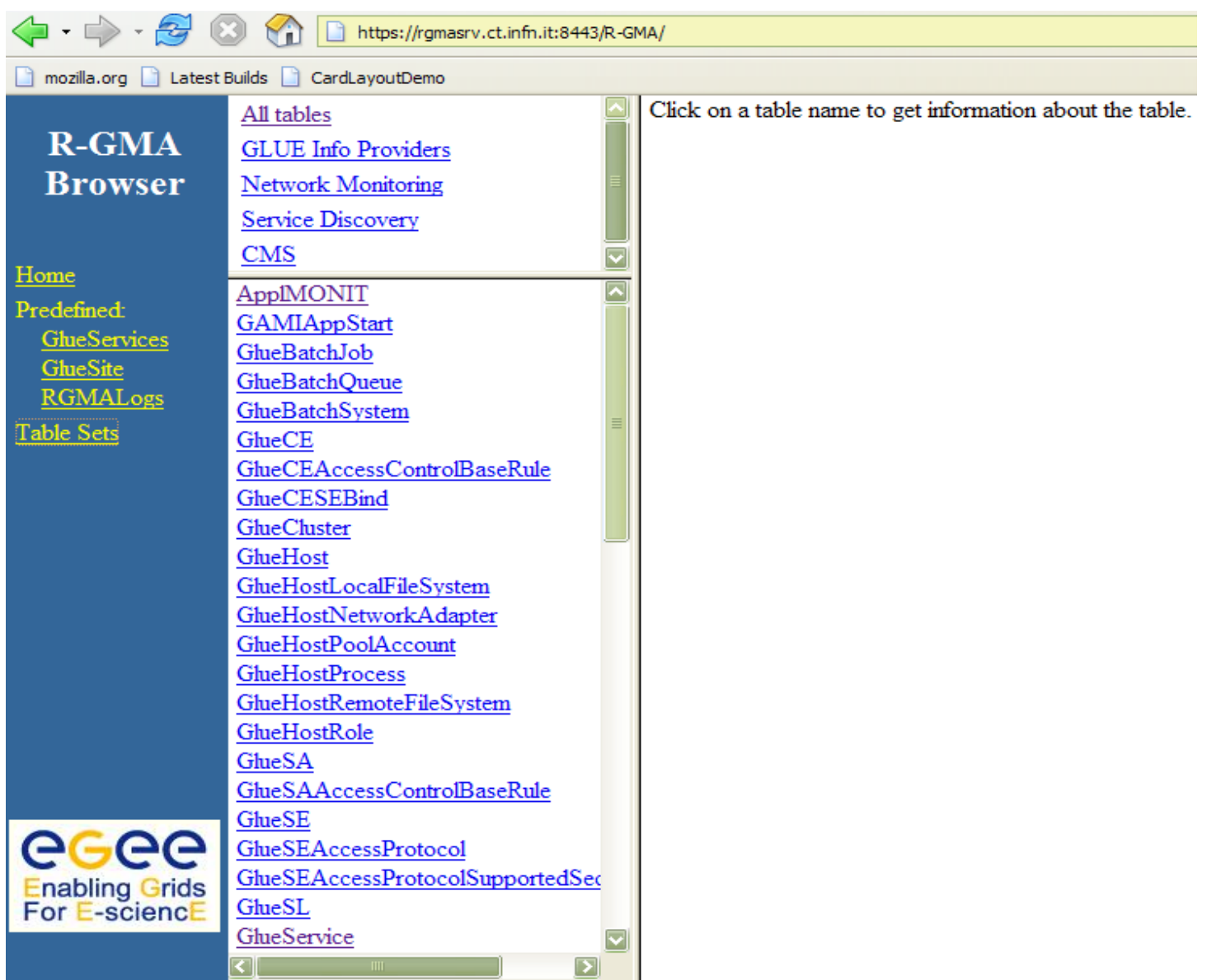

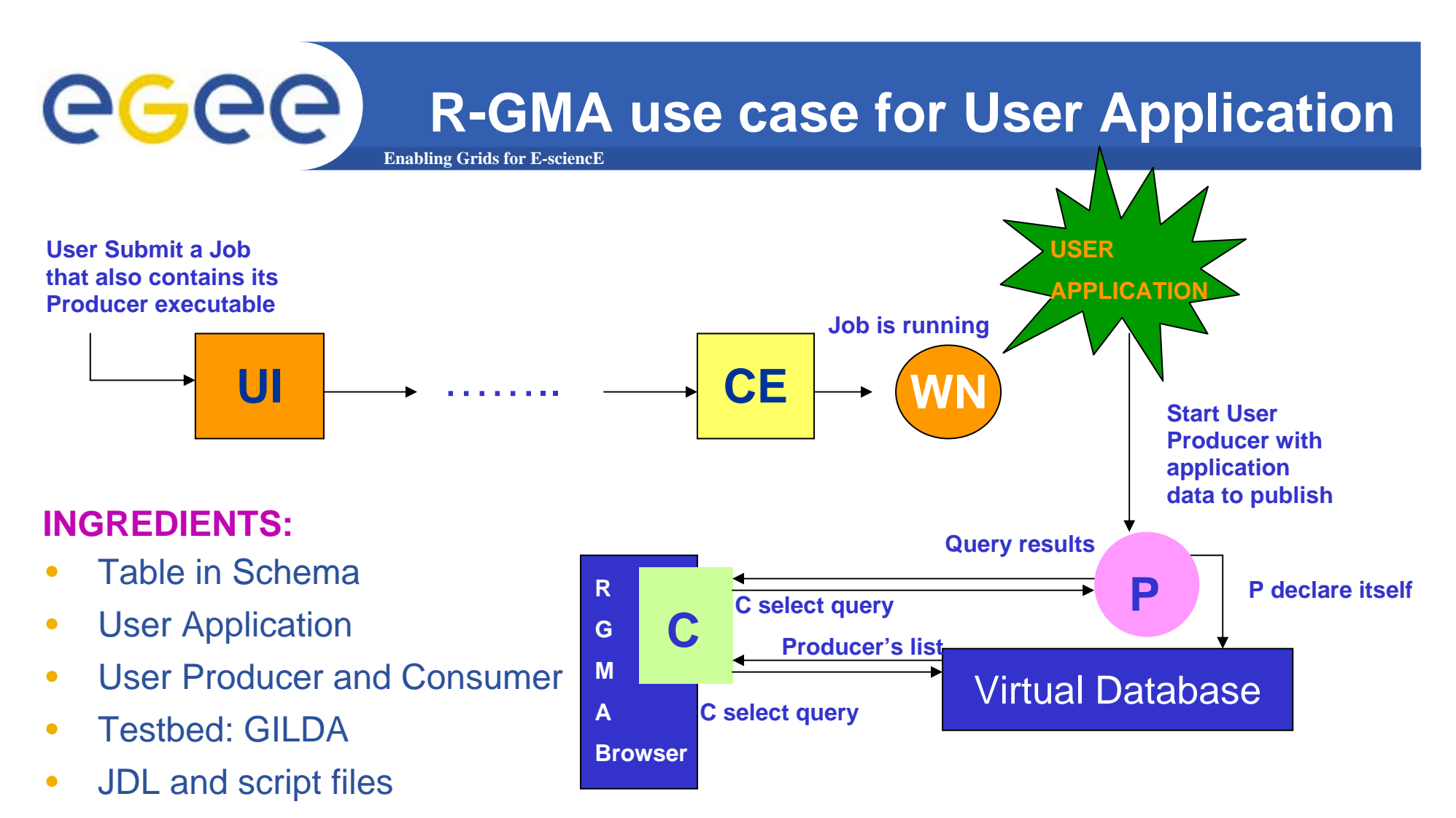

**USE CASE TIMELINE:** To submit the JDL file from the GENIUS portal and monitoring its status. In the meantime, from RGMA Browser, monitoring the table and if there is any producers that are publishing tuples. If there is one, to send a query with a predicate to obtain the answer tuples.

# egee

## **Create a table in Schema**

**Enabling Grids for E-sciencE**

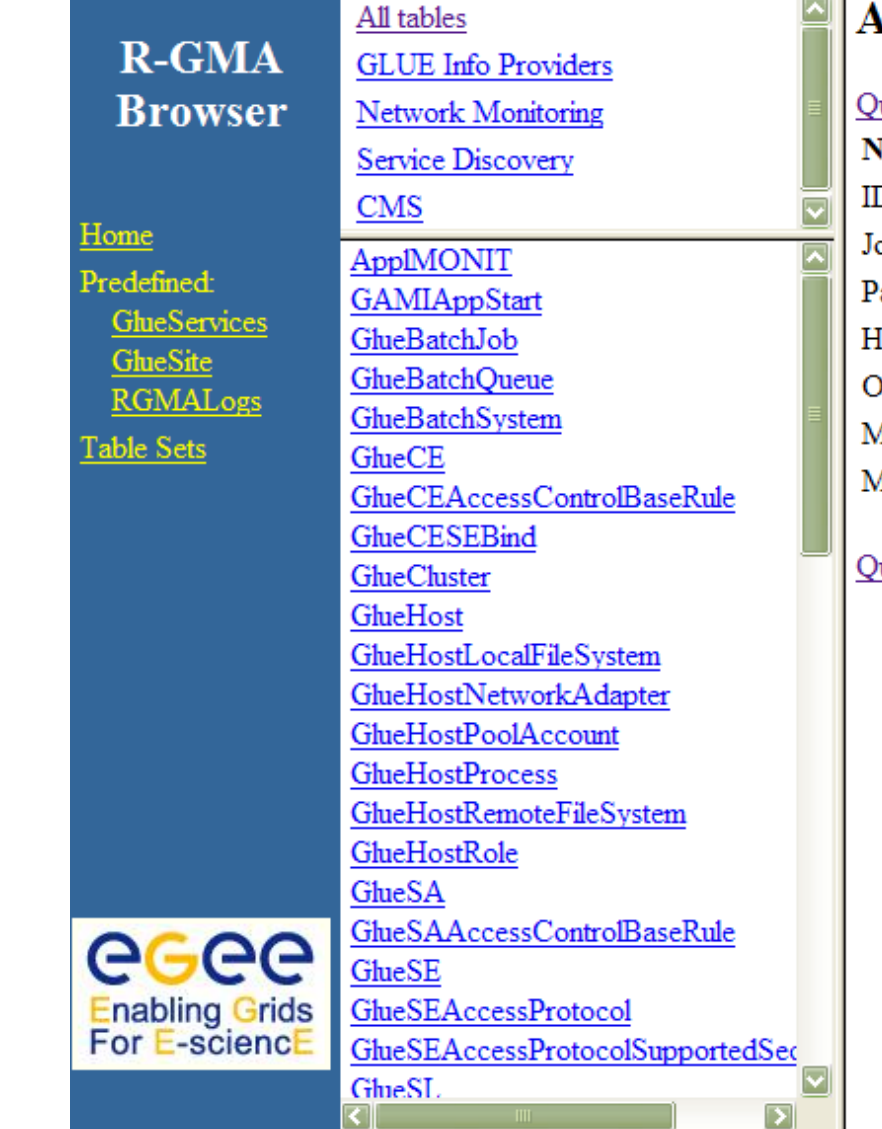

#### $\sim$ AppIMONIT

#### uery this table

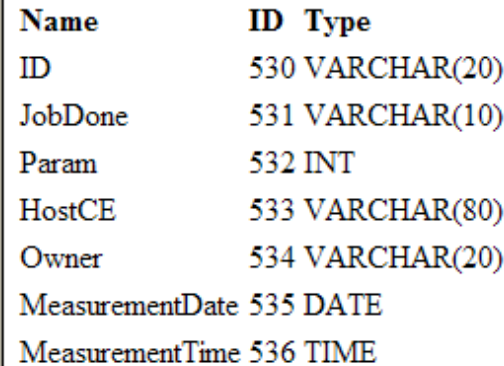

#### uery this table

INFSO-RI-508833

#### egee **R-GMA Browser as Consumer Enabling Grids for E-sciencE** All tables  $R-GMA$ **SELECT** ID **GLUE** Info Providers JobDone **Browser** Network Monitoring Param HostCF Service Discovery Owner **CMS** FROM AppIMONIT Home AppIMONIT Predefined: **WHERE GAMIAppStart** GlueServices GlueBatchJob GlueSite **GlueBatchOueue RGMALogs** GhieBatchSystem Query **Table Sets** GhieCE Description of table GlueCEAccessControlBaseRule **GlueCESEBind** Type of query: GlueCluster ○ History ⊙ Latest ○ Continuous ○ Continuous & old GlueHost Oueries wait for 5 seconds GlueHostLocalFileSystem GlueHostNetworkAdapter GlueHostPoolAccount O Use Mediator **GlueHostProcess** ○ Select producers you want to query: GlueHostRemoteFileSystem **History** GlueHostRole GlueSA GlueSAAccessControlBaseRule Latest GlueSE egee GlueSEAccessProtocol **Continuous** GlueSEAccessProtocolSupportedSec **Enabling Grids**<br>For E-sciencE **GlueSL** GlueService  $\overline{\textbf{v}}$ Query Б ⋜⊺

INFSO-RI-508833

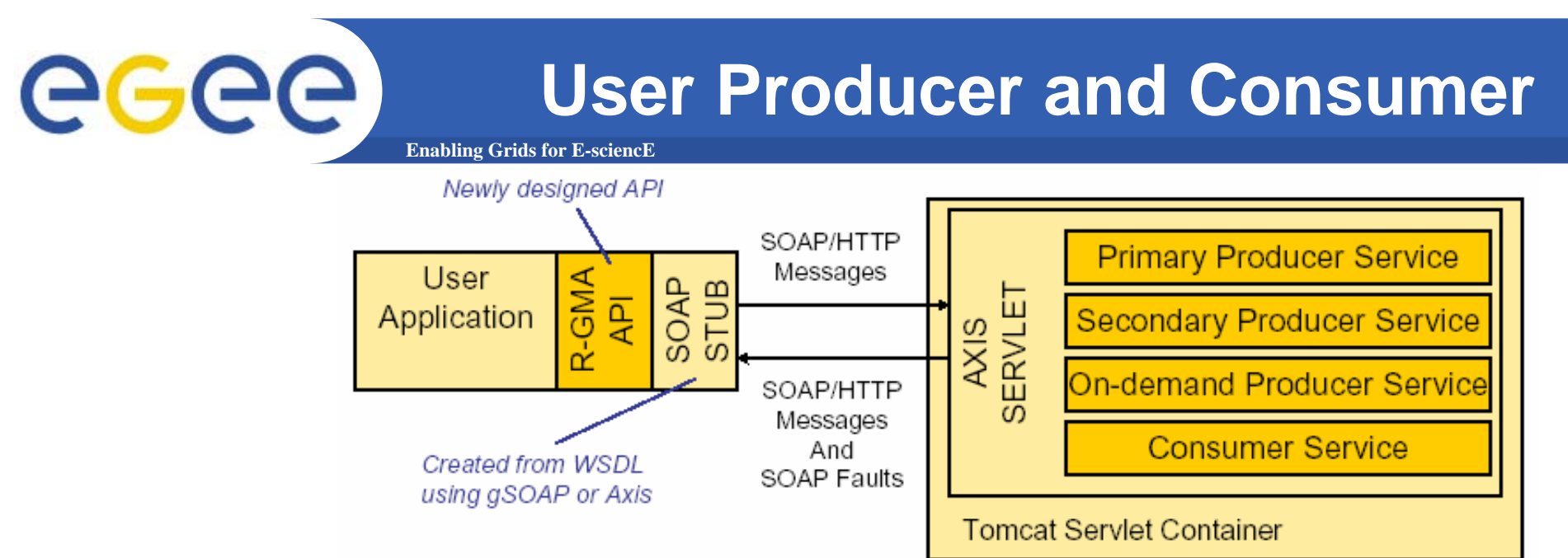

API available for Java, C, C++ and Python

Users may by-pass API if they wish, but API is the easiest way to use R-GMA services

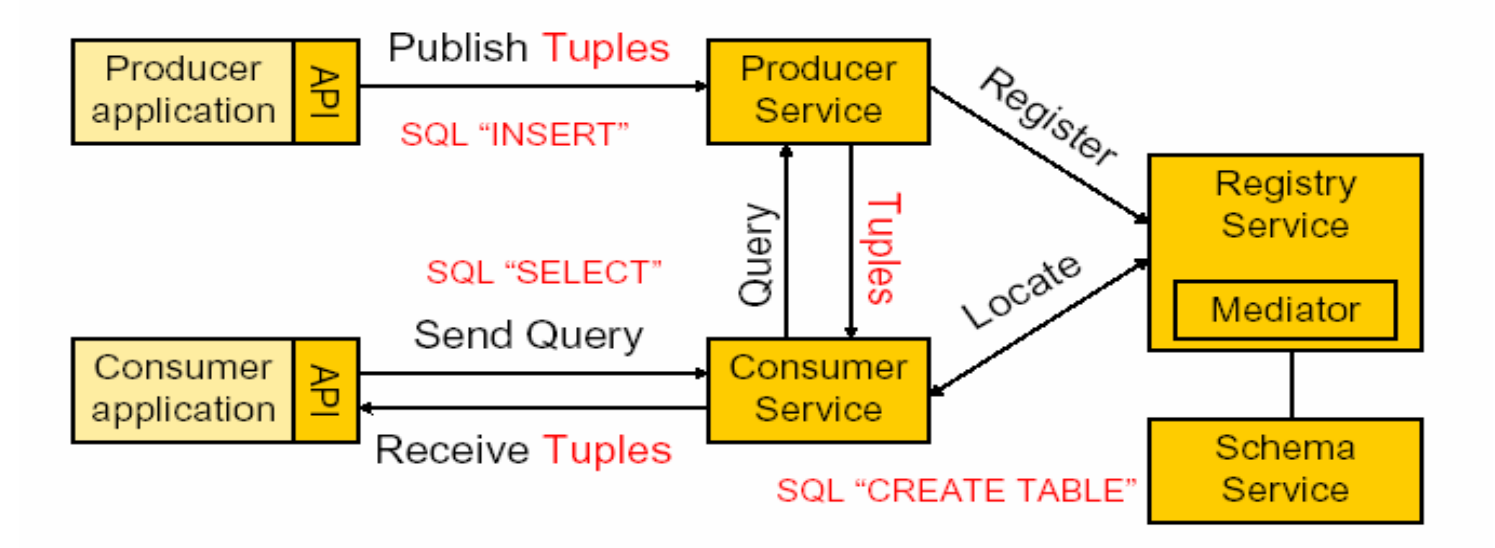

## **Producer Application (in Java)(1)**

**Enabling Grids for E-sciencE**

Producer**Properties** 

egee

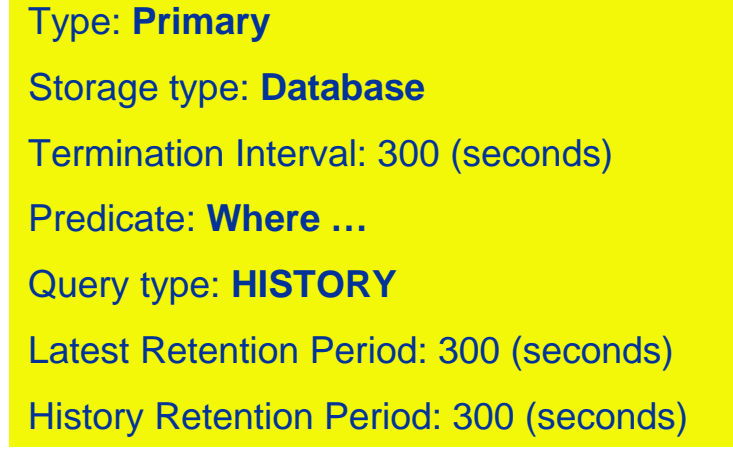

```
. . . . . . . . . . ProducerProperties producerProps = null;
                                                                               Producer
if (producerType.equals("CONTINUOUS"))
                                                                              application
   { producerProps = new ProducerProperties(Storage.MEMORY, 0); }
else if (producerType.equals("LATEST"))
   { producerProps = new ProducerProperties(Storage.DATABASE, ProducerProperties.LATEST); }
else if (producerType.equals("HISTORY"))
    { producerProps = new ProducerProperties(Storage.DATABASE, ProducerProperties.HISTORY); }
else { System.err.println("Invalid producer type (" + producerType +").");
    System.exit(1);
}
```
### **Producer Application (in Java)(2)**eeee **Enabling Grids for E-sciencE . . . . . . . . . . PrimaryProducer pp = null; ResourceEndpoint endpoint = null; Try { ProducerFactory pf = new ProducerFactoryStub(); TimeInterval ti = new TimeInterval(terminationInterval, Units.SECONDS);**

**pp = pf.createPrimaryProducer(ti, producerProps, null);**

**endpoint = pp.getResourceEndpoint();**

```
String predicate = "WHERE ID = '" + Id + "'";
```
**pp.declareTable(tableName,**

**predicate,**

**new TimeInterval(historyRP, Units.SECONDS),**

**new TimeInterval(latestRP, Units.SECONDS));**

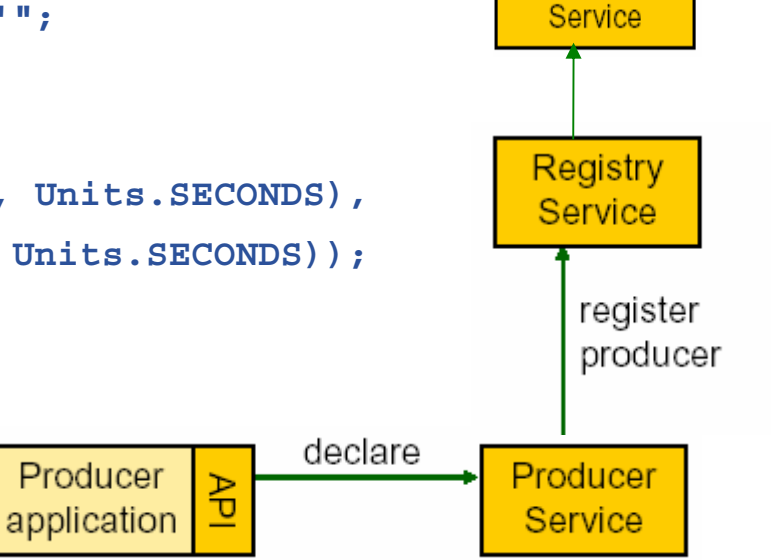

Schema

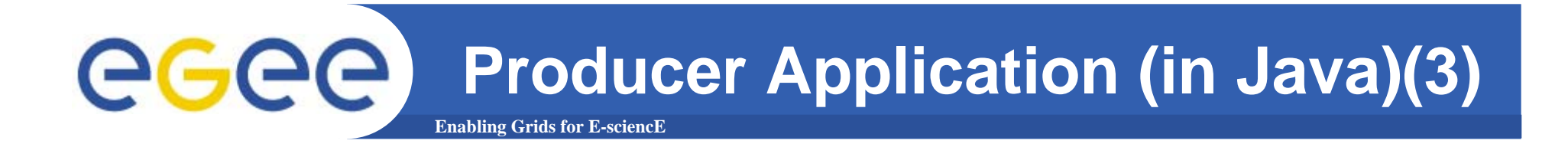

```
. . . . . . . . . . String insert = "INSERT INTO "+ tableName +
    " (ID, JobDone, Param, HostCE, Owner) VALUES ('" 
    + Id + "','" + per + "','" + i + "','" + hostce +"','" + owner + "')";
```

```
pp.insert(insert);
 . . . . . . . . . .
                                                              Schema
pp.close(); Service
                                                             Registry
                                                              Service
                                                                register
                                                                producer
                                             declare
                                                         Producer
                           Producer
                                       \overline{d}application
                                                          Service
                                             insert
```
### **egec JDL with User Producer Application Enabling Grids for E-sciencE**

```
[
Type ="Job";
JobType ="Normal";
Executable="startPP.sh";
Arguments ="100 HISTORY Valeria_Ardizzone";
StdOutput="stdout.log";
StdError="stderr.log";
InputSandbox={"startPP.sh","pp.class"};
OutputSandbox={"stdout.log","stderr.log"};
…….
```
**]**

# eeee

# **JDL Submission from GENIUS**

**Enabling Grids for E-sciencE**

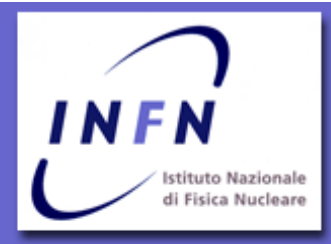

#### **Single Job**

#### **B**<sub>up</sub>

- **Job Submission**
- **Job Queue**
- **Job Data**
- **Clean Job Queues**
- **Close Interactive Job Session**

**Single Job** 

#### fa up

- **Job Submission**
- **Job Oueue**
- **Job Data**
- **Clean Job Queues**
- **Close Interactive Job Session**

powered by EnginFrame 3.2 compliant with **LCG-2 GRID.IT** gLite-1

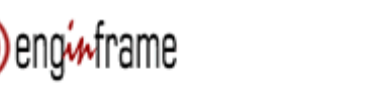

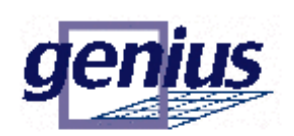

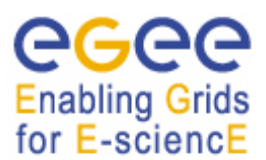

Grid Enabled web eNvironment for site Independent User job Submission

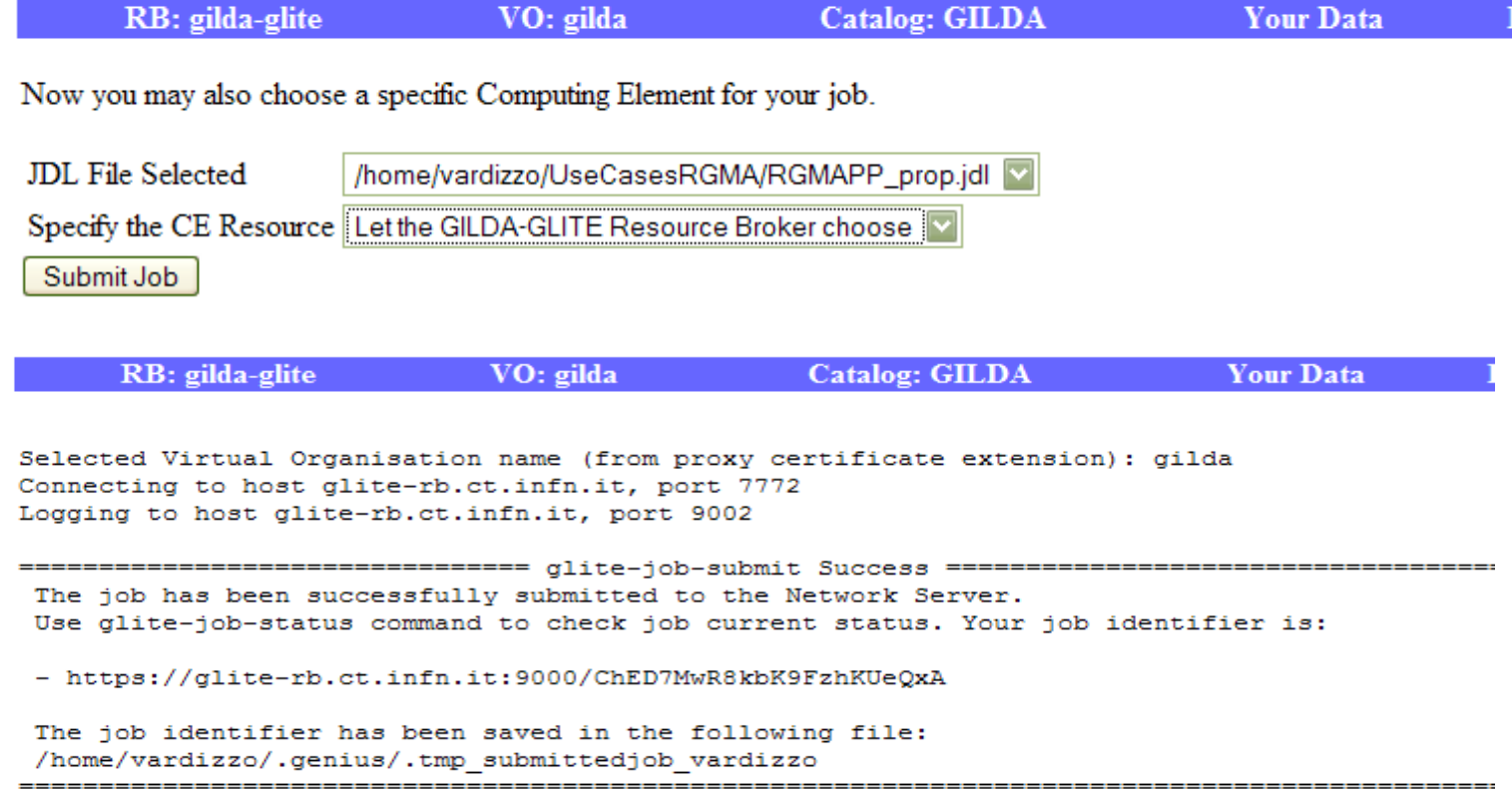

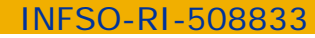

# **User Producer in R-GMA Browser**

**Enabling Grids for E-sciencE**

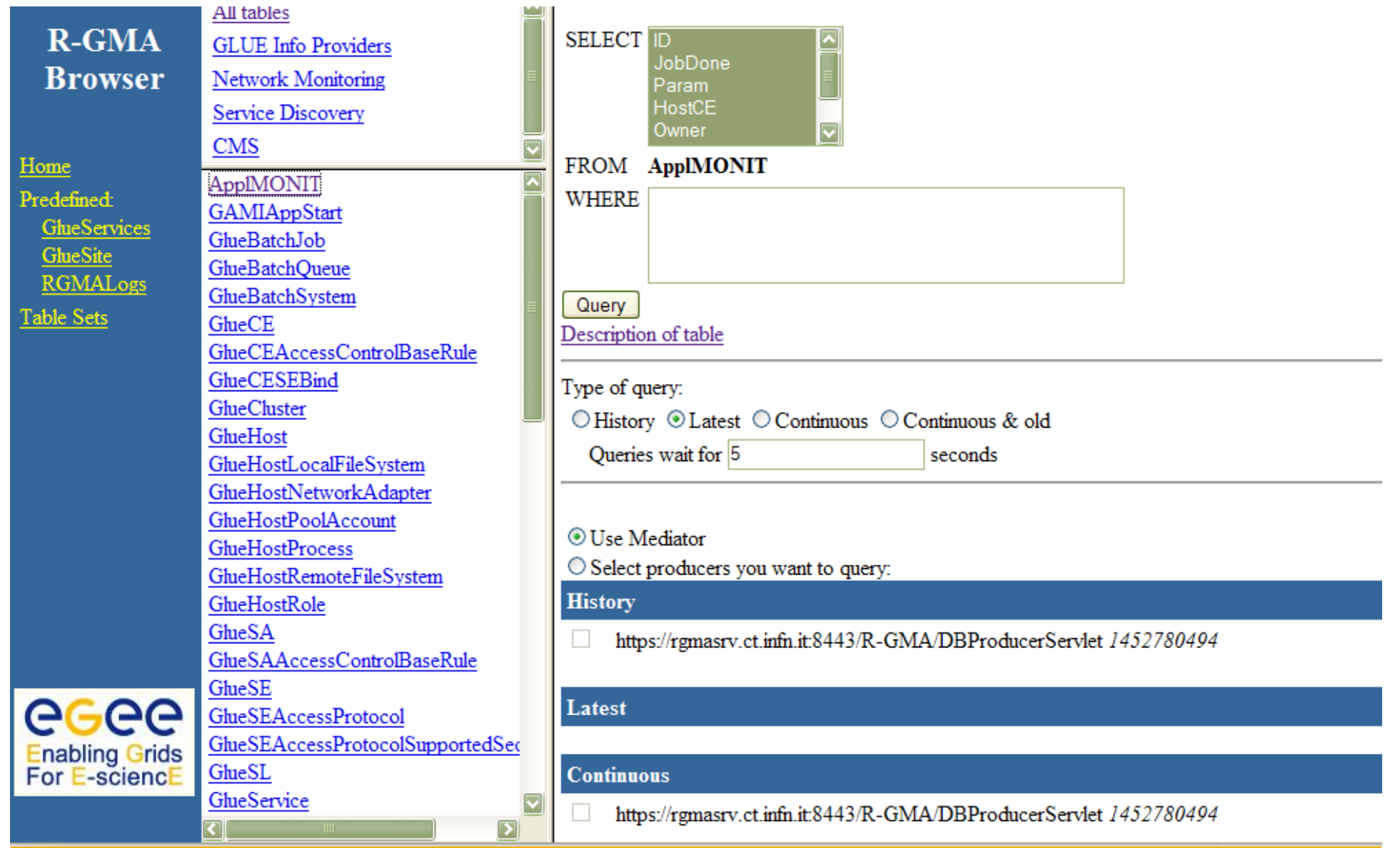

INFSO-RI-508833

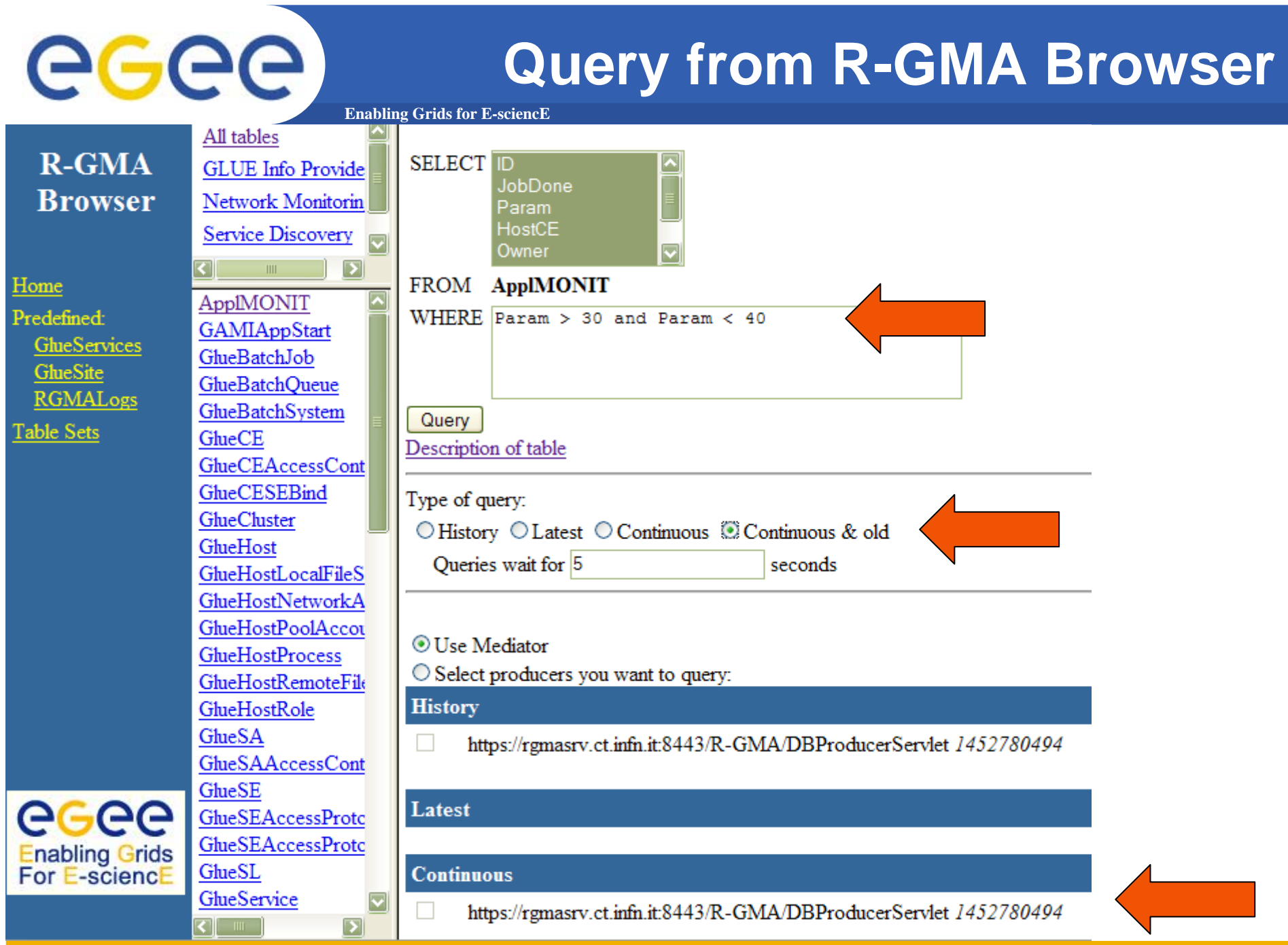

INFSO-RI-508833

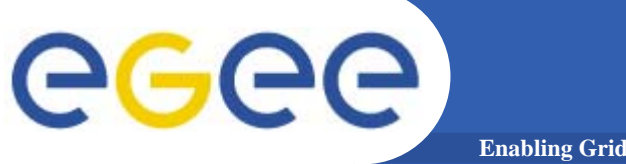

## **Query Results**

#### Query: SELECT ID, JobDone, Param, HostCE, Owner, MeasurementDate, MeasurementTime FROM All tables ApplMONIT WHERE Param > 30 and Param < 40 **R-GMA GLUE** Info Provide **Browser** Network Monitorin ID JobDone Param HostCE Owner **MeasurementDate MeasurementTime Service Discovery** PP 14659 31% 31 Valeria Ardizzone 2006-01-06  $12 - 17 - 25$ grid036.ct.infn.it  $\overline{\phantom{a}}$ Home PP 14659 32% 32 grid036.ct.infn.it Valeria Ardizzone 2006-01-06 12:17:25 ApplMONIT  $\overline{\phantom{a}}$ **Predefined:** 33% Valeria Ardizzone 2006-01-06 12:17:25 **PP** 14659 33 grid036.ct.infn.it **GAMIAppStart** GlueServices GlueBatchJob PP 14659 34%  $34$ grid036.ct.infn.it Valeria Ardizzone 2006-01-06 12:17:25 GlueSite **GlueBatchOueue** PP 14659 35% grid036.ct.infn.it 2006-01-06 35 Valeria Ardizzone  $12 - 17 - 25$ **RGMALogs** GlueBatchSvstem PP 14659 36% 36 Valeria Ardizzone 2006-01-06 grid036.ct.infn.it 12:17:25 **Table Sets** GlueCE 37 2006-01-06 **GlueCEAccessCont** PP 14659 37% grid036.ct.infn.it Valeria Ardizzone 12:17:25 GlueCESEBind PP 14659 38% 38 grid036.ct.infn.it Valeria Ardizzone 2006-01-06 12:17:25 GlueCluster PP 14659 39% 39 2006-01-06 12:17:25 grid036.ct.infn.it Valeria Ardizzone GlueHost GlueHostLocalFileS

# eeee

**Istituto Nazionale** di Fisica Nucleare

INFN

f.

f.

# **Job Output in GENIUS**

**Enabling Grids for E-sciencE**

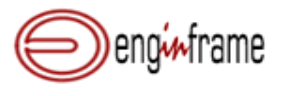

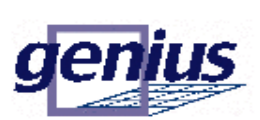

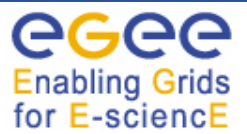

Grid Enabled web eNvironment for site Independent User job Submission

INSERT INTO ApplMONIT (ID, JobDone, Param, HostCE, Owner) VALUES ('PP 14659','8%','8','grid036.ct.i

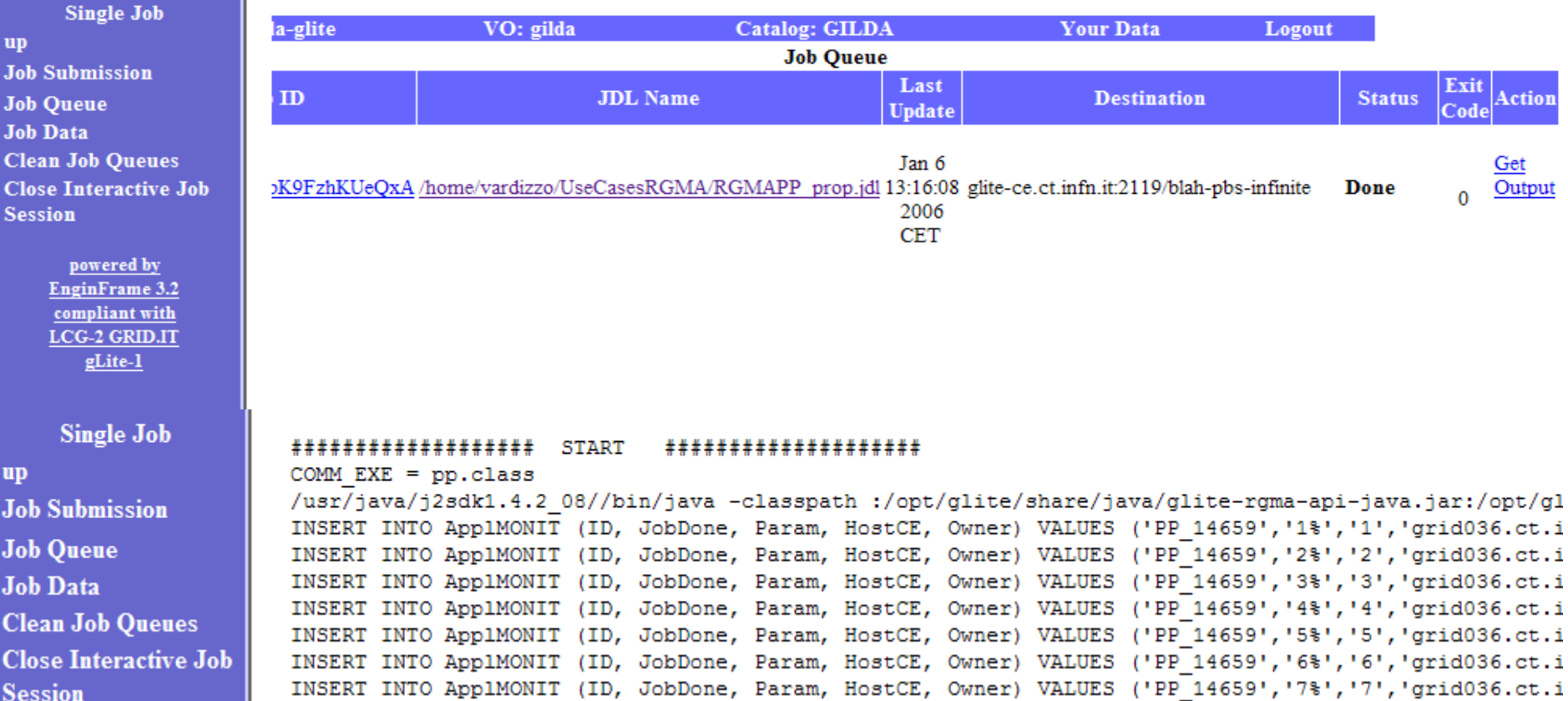

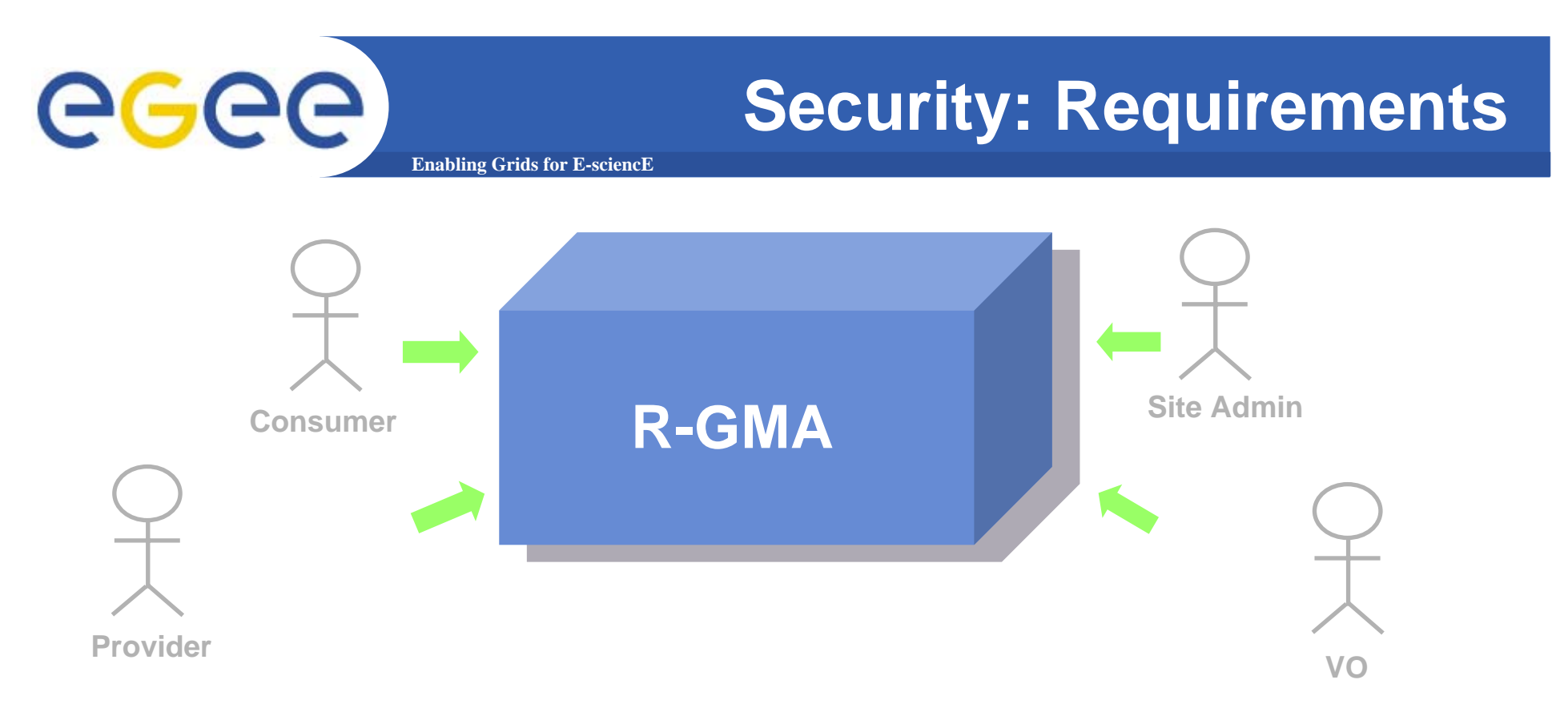

- **Consumer users: who requests information.**
- **Producer users: who provides information.**
- **Site administrators: who runs R-GMA services.**
- **Virtual Organizations: who "owns" the schema and registry.**

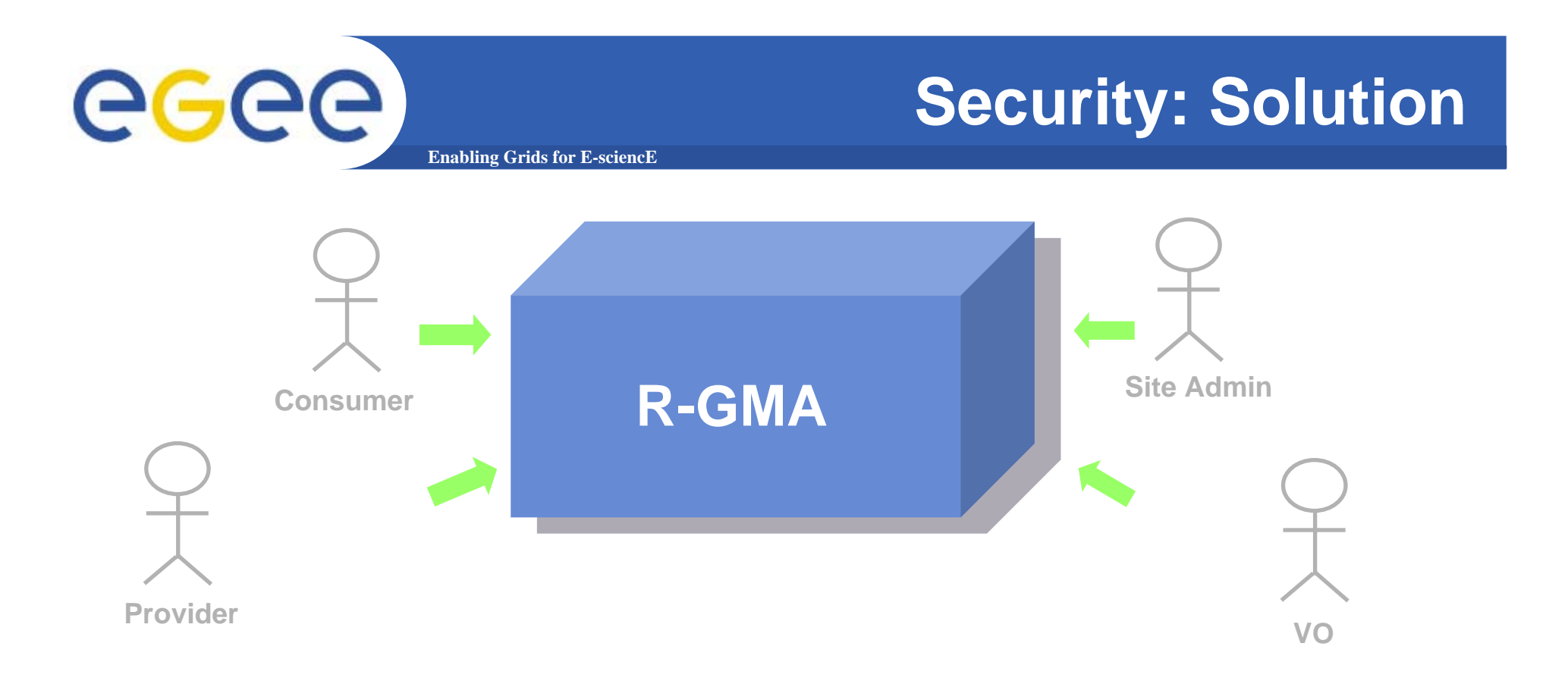

- **Mutual Autentication: guaranteeing who is at each end of an exchange of messages.**
- **Encryption: using an encrypted transport protocol (HTTPS).**
- **Authorization: implicit or explicit.**

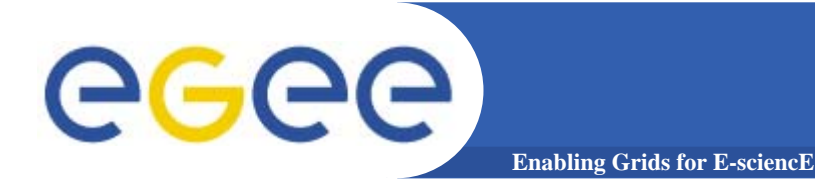

## **More information**

- $\bullet$  **R-GMA overview page.**
	- <u>http://www.r-gma.org/</u>
- $\bullet$  **R-GMA documentation in EGEE**
	- http://hepunx.rl.ac.uk/egee/jra1-uk/
- • **R-GMA in GILDA**
	- http://hepunx.rl.ac.uk/egee/jra1-uk/